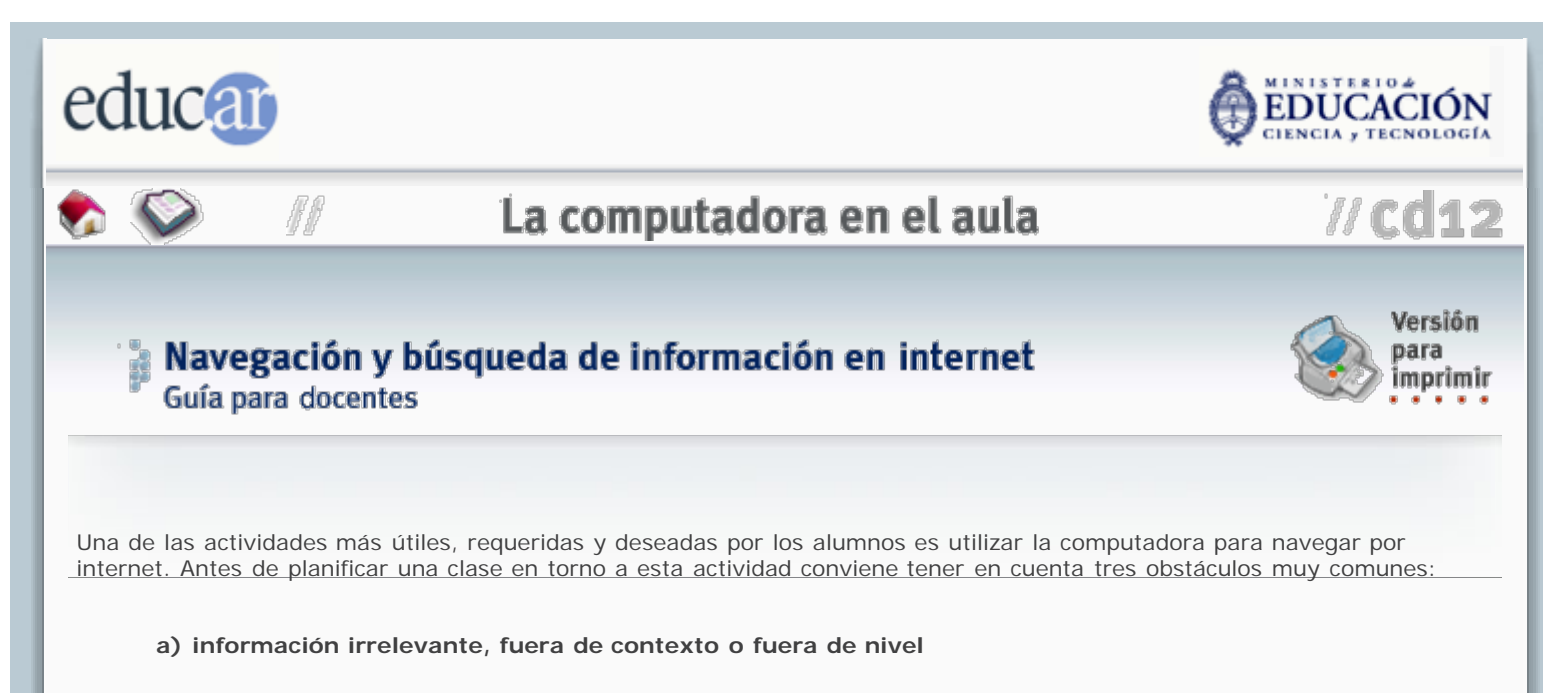

Si los alumnos navegan libremente es seguro que se enfrentarán a alguno de estos tres casos. Cuando son pequeños no contarán con las habilidades necesarias para discriminar entre una y otra, y los más grandes quizás se sientan tentados o confundidos por información que no está a su nivel o no guarda relación con lo que se les ha encargado.

#### **b) información inconveniente o controversial**

Estas representan casos particulares de las anteriores, pero con el agravante de que no es apropiado que los niños tengan acceso a dicha información, al menos desde la escuela.

#### **c) publicidad**

También es un caso particular de las anteriores, pero merece ser señalada aparte por dos razones: (1) la publicidad de bienes y servicios conocidos por los alumnos actúa como un imán que los distrae de los objetivos de la clase, y (2) la publicidad de bienes y servicios desconocidos puede confundirse con información relevante para el trabajo que se les ha encomendado.

Por lo tanto, al planificar una actividad de navegación o investigación en internet, tenga en cuenta estas reglas:

- 1. **Seleccionar una página de inicio que contenga en lo posible la mayor cantidad de enlaces relevantes para el tema.** Por ejemplo, podría escribirse "diccionario" en Google para obtener un enorme listado de páginas que contienen diccionarios, pero es mejor seleccionar de ese listado una que contenga una lista concisa de aquellos diccionarios que Ud. desea que los alumnos investiguen. En este último caso Ud. estará limitando las posibilidades de acceder a información no deseada o distractiva.
- 2. **Seleccionar una página de inicio que no contenga enlaces inapropiados o inconvenientes**, no importa cuántos enlaces útiles haya en ella. Piense que la información indeseada está a un solo clic de distancia, y que incluso por error podrían los alumnos acceder a ella.
- 3. **Identificar en su página de inicio los enlaces distractivos e irrelevantes**, y revisar la información que contienen. Si fuese necesario, deberá alertar a los alumnos para que no los sigan, por ejemplo cuando se trate de publicidad.
- 4. **Identificar en su página de inicio los enlaces relevantes**, revisar su contenido y determinar si deberán ser investigados en algún orden. De ser así, más tarde instruirá a los alumnos sobre cómo deberán investigar la información disponible.

Estas reglas se aplicarán con mayor cuidado y rigor cuanto más pequeños sean los niños.

En cuanto a las habilidades que deberá asegurar antes de que sus alumnos comiencen a navegar por internet, he aquí una breve enumeración de las más importantes:

a) **Los alumnos deben conocer las "normas de uso permitido" para la navegación por internet.** Ud. puede elaborar sus propias normas de acuerdo con el nivel madurativo de sus estudiantes o los requerimientos de la institución, construyéndolas a partir de este listado mínimo:

- 1. respetar invariablemente las indicaciones del maestro;
- 2. si el alumno no entiende lo que encontrará al seguir un enlace, o tiene dudas, deberá preguntar al maestro antes de hacer nada;
- 3. si el alumno encuentra información no apropiada, deberá avisar al maestro de inmediato;
- 4. el alumno no tiene autorización implícita para cambiar la configuración del sistema operativo. En particular, no debe permitirse que el alumno borre el *caché* del navegador o su *historial* sin autorización expresa del maestro.

### b) **Los alumnos deben ser capaces de realizar las acciones básicas de la navegación y operación del navegador:**

- 1. acceder a la red utilizando claves personales (si fuese el caso);
- 2. abrir, minimizar y cerrar ventanas;
- 3. utilizar los botones "atrás" y "adelante" para navegar por la información ya recuperada;
- 4. seleccionar y copiar información al portapapeles;
- 5. pegar el contenido del portapapeles en otra aplicación;
- 6. salvar la página que les interesa en una carpeta del disco rígido;
- 7. salvar una imagen en una carpeta del disco rígido;
- 8. imprimir la página que les interesa;
- 9. guardar la dirección de la página que les interesa en una carpeta de "Favoritos".

Como antes, estas habilidades deberán exigirse según el nivel madurativo del alumno. Con los más pequeños bastará que naveguen "mirando" solamente, mientras que de los más grandecitos se podrá esperar un nivel mayor de actividades como guardar, copiar o imprimir.

### c) **Los alumnos deberán conocer y aplicar las reglas básicas de operación de un buscador** como Google o Yahoo:

- 1. seleccionar las palabras clave adecuadas para la búsqueda;
- 2. forzar la búsqueda de una palabra clave precediéndola con un signo "+" ;
- 3. restringir la búsqueda precediendo los términos no deseados con un signo "–" ;
- 4. entrecomillar las expresiones que se desea buscar como literales;
- 5. combinar los criterios anteriores;
- 6. refinar la búsqueda hasta obtener un número razonable de opciones;
- 7. aprovechar las sugerencias del buscador (sitios relacionados, dentro de un sitio, etc.).

# a Planificación de la clase

#### **Definir con claridad los objetivos de la navegación.**

Hágase las siguientes preguntas:

- 1. ¿Qué cosas quiero que vean/lean/consigan los alumnos?
- 2. ¿Qué quiero que aprendan sobre la operación de la computadora?
- 3. ¿Qué quiero que aprendan sobre los contenidos curriculares?
- 4. ¿Qué información deberán guardar o imprimir?
- 5. ¿Qué deberán hacer con la información recuperada?

### **Investigar los materiales y contenidos a que se verán expuestos los alumnos.**

- 1. Navegue exhaustivamente a partir de su página de inicio.
- 2. Registre los enlaces que desea que sus alumnos investiguen, los que no deberán seguir, y todo potencial problema.
- 3. Determine la relevancia de la información que van a investigar sus alumnos en función del recurso tecnológico. Pregúntese: ¿vale la pena recuperar esta información de internet, o es más fácil acceder a ella de otro modo? Reflexione: no tiene sentido pedir a sus alumnos que naveguen por internet para averiguar quién descubrió América...

# a Defina la mecánica de su clase

Algunas de las posibilidades son:

- 1. Ud. opera la computadora para navegar mientras sus alumnos interactúan con la información.
- 2. Ud. opera la computadora siguiendo las instrucciones de sus alumnos.
- 3. Un alumno opera la computadora siguiendo sus instrucciones.
- 4. Un alumno opera la computadora siguiendo las instrucciones de la clase.
- 5. Un pequeño grupo de alumnos navega autónomamente y luego comparte la información con toda la clase.
- 6. Toda la clase navega autónomamente dividida en pequeños grupos que se turnan frente a la computadora.

### **Defina los criterios y el modo de evaluación**

### **Objetivos tecnológicos (opciones)**

- Cada alumno deberá reportar su aprendizaje operativo.
- Los evaluará por observación directa.
- Los evaluará mediante un cuestionario.
- Los evaluará pidiendo a cada alumno que repita ciertas acciones operativas.
- Usará una planilla de objetivos (un [ejemplo\)](file:///C|/Users/Blanco/Desktop/Micrositios/0150/contenidos/guias/guia_planilla_seg.html).

#### **Objetivos curriculares (opciones)**

- Los alumnos responderán a un cuestionario.
- **E** Los alumnos harán una presentación oral.
- **Los alumnos prepararán un trabajo escrito.**
- **Los alumnos prepararán un póster o presentación para la clase.**

### **Elabore las consignas para la clase**

Prepare una hoja o un póster donde se establezan:

- 1. La página de inicio y los criterios iniciales de la búsqueda.
- 2. Los enlaces obligatorios que deberán seguir los alumnos.
- 3. Los enlaces que no deberán seguir, si los hubiere.
- 4. Las instrucciones básicas para operar con la información (si hay que imprimirla, guardar imágenes, cortar y pegar, preparar un informe, etcétera).
- 5. Las instrucciones sobre el modo en que deberá trabajar cada grupo.
- 6. Una rúbrica con los criterios de evaluación que va a aplicar.

## a Guía de seguimiento y evaluación

Finalmente, prepare un listado de lo que usted hará durante la actividad, o de qué cosas estará observando mientras sus alumnos trabajan. Por ejemplo:

- 1. Integración social del grupo.
- 2. Roles espontáneos que adoptan los miembros del grupo.
- 3. Habilidades que demuestran los alumnos.
- 4. Habilidades que evidencian no poseer.
- 5. Actitud frente a las consignas o la información.
- 6. Actitud frente a la tecnología o los problemas tecnológicos.
- 7. Situaciones que Ud. no previó o desconoce.
- 8. Uso del tiempo (sobró, estuvo bien calculado, faltó tiempo para la tarea).

## a Registro de evaluación

Al concluir la clase, elabore un informe conciso donde queden registrados todos los ítems de interés referidos a la actividad. En especial, deje constancia de todas aquellas estrategias que le conviene repetir en el futuro, de las que debe investigar porque aún no está seguro de su eficacia, y de las que no han dado el resultado esperado. Estas anotaciones le servirán para mejorar su práctica, consultándolas antes de encarar un nuevo proyecto.

**Nota:** *todas las enumeraciones anteriores son a modo de guía. Cada maestro verá de extenderlas siguiendo su criterio y adecuándolas a la realidad de su clase o del contexto en el que deberán trabajar los alumnos. Esperamos que cada docente encuentre en ellas una oportunidad para ejercitar su creatividad y para aplicar su experiencia personal.* 

### A ANTERIOR INDICE SIGUIENTE D

**ACERCA DE...** 

CÓMO USAR EL CD

**MAPA DEL CD**